## How to connect the motor control:

## **6.4 Connections**

Below, you can find the schematic:

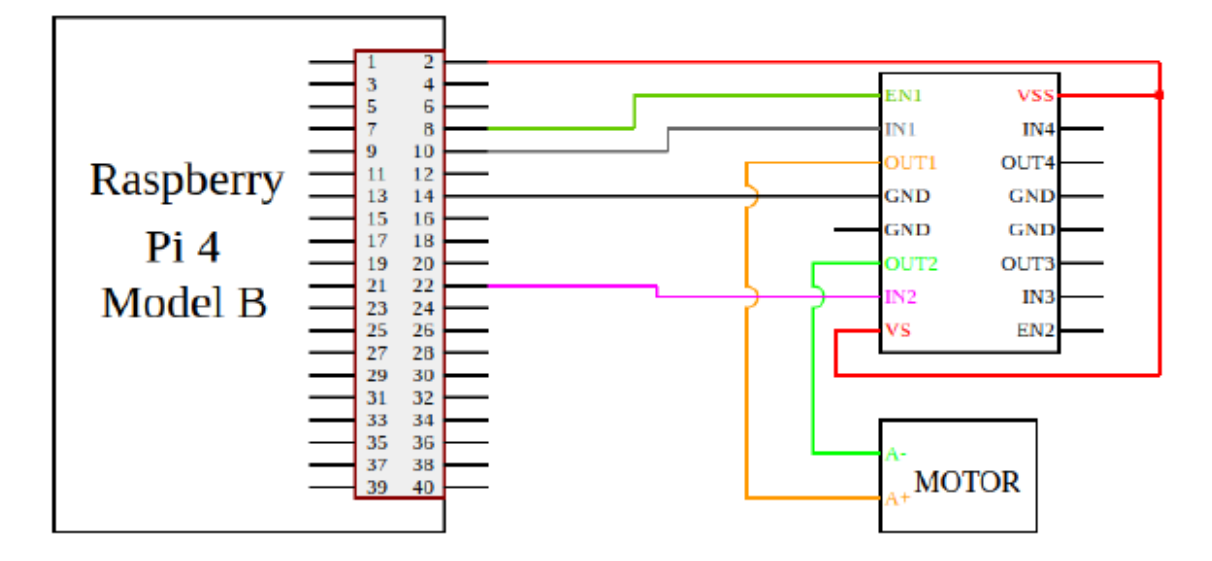

5 Pin Configuration and Functions

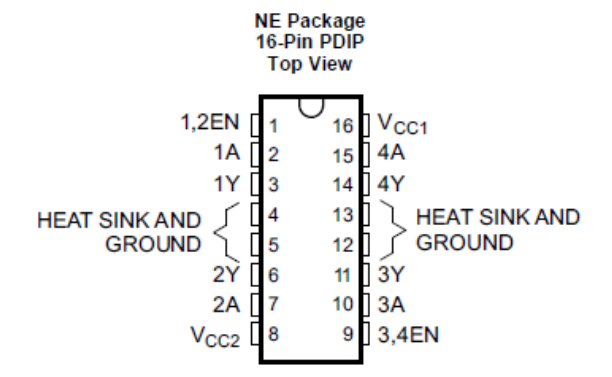

## **Pin Functions**

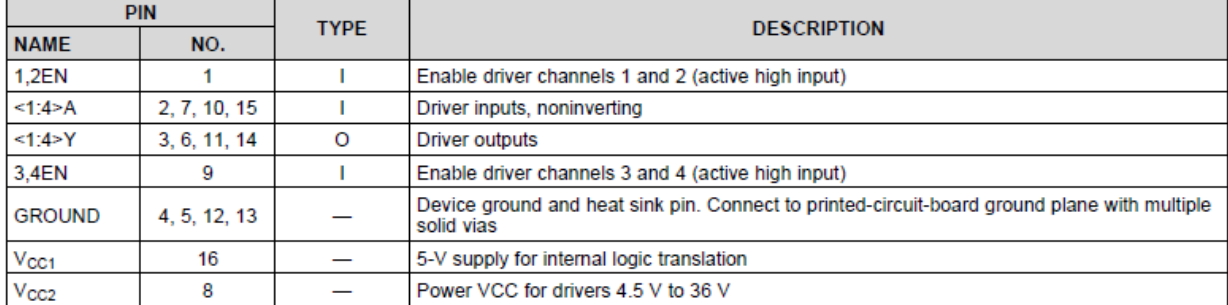

## **How to change the motor values:**

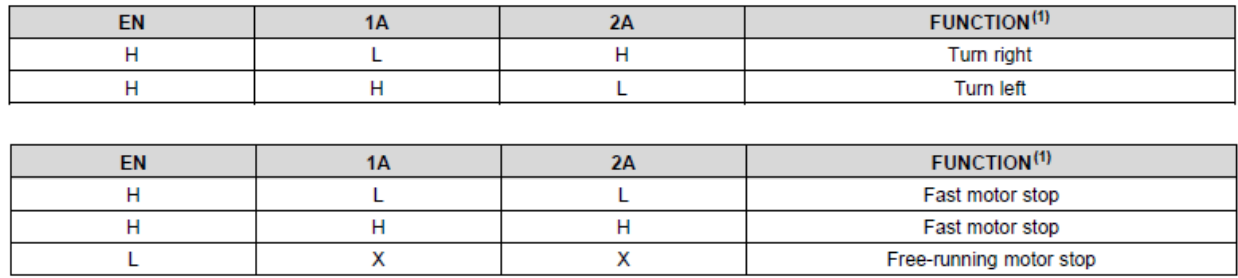

 $L =$  low,  $H =$  high,  $X =$  don't care